## Índice

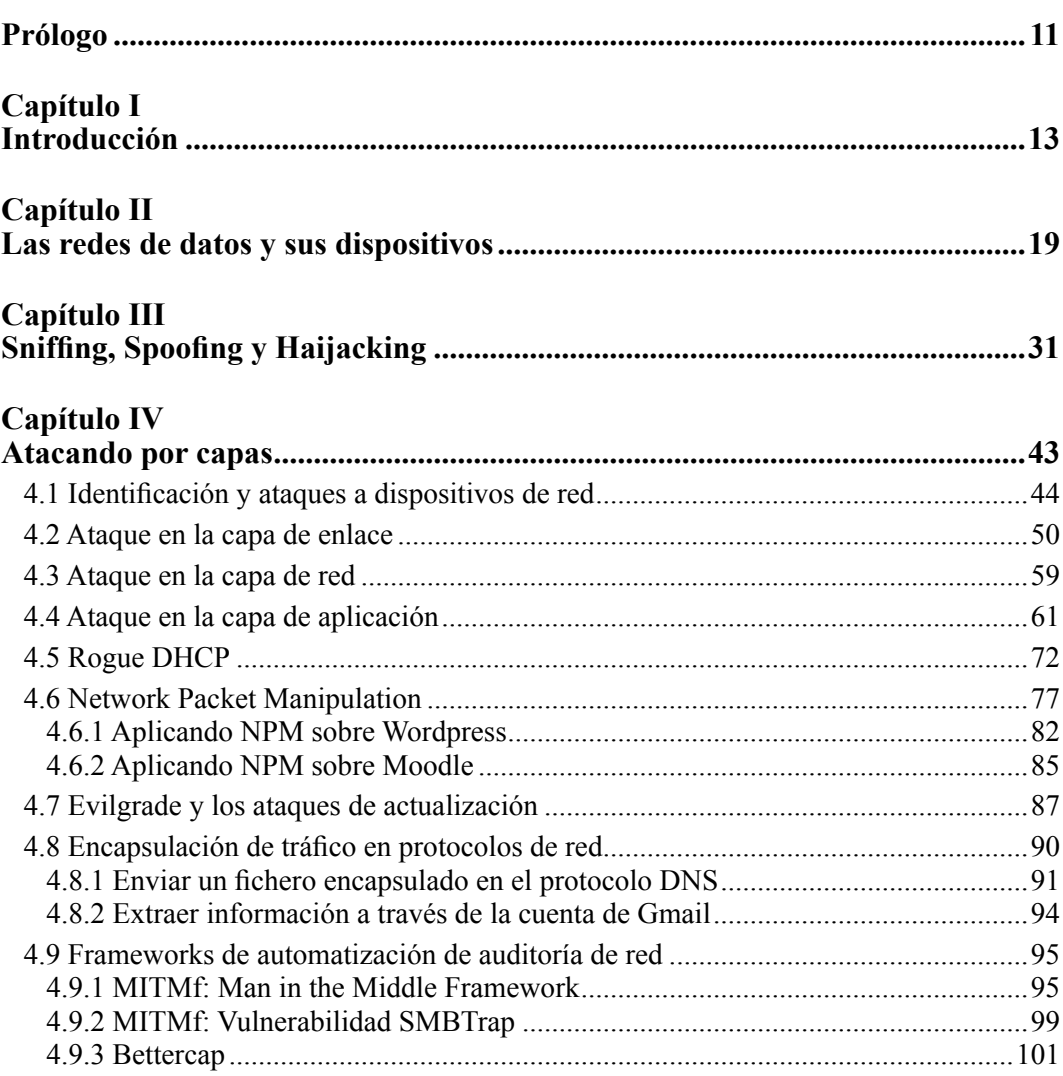

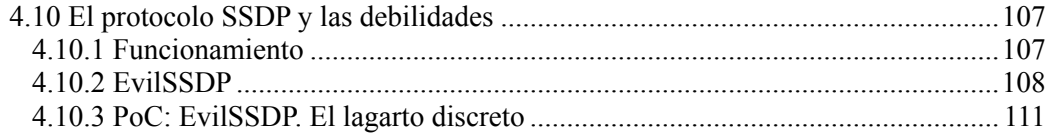

## **Capítulo V**

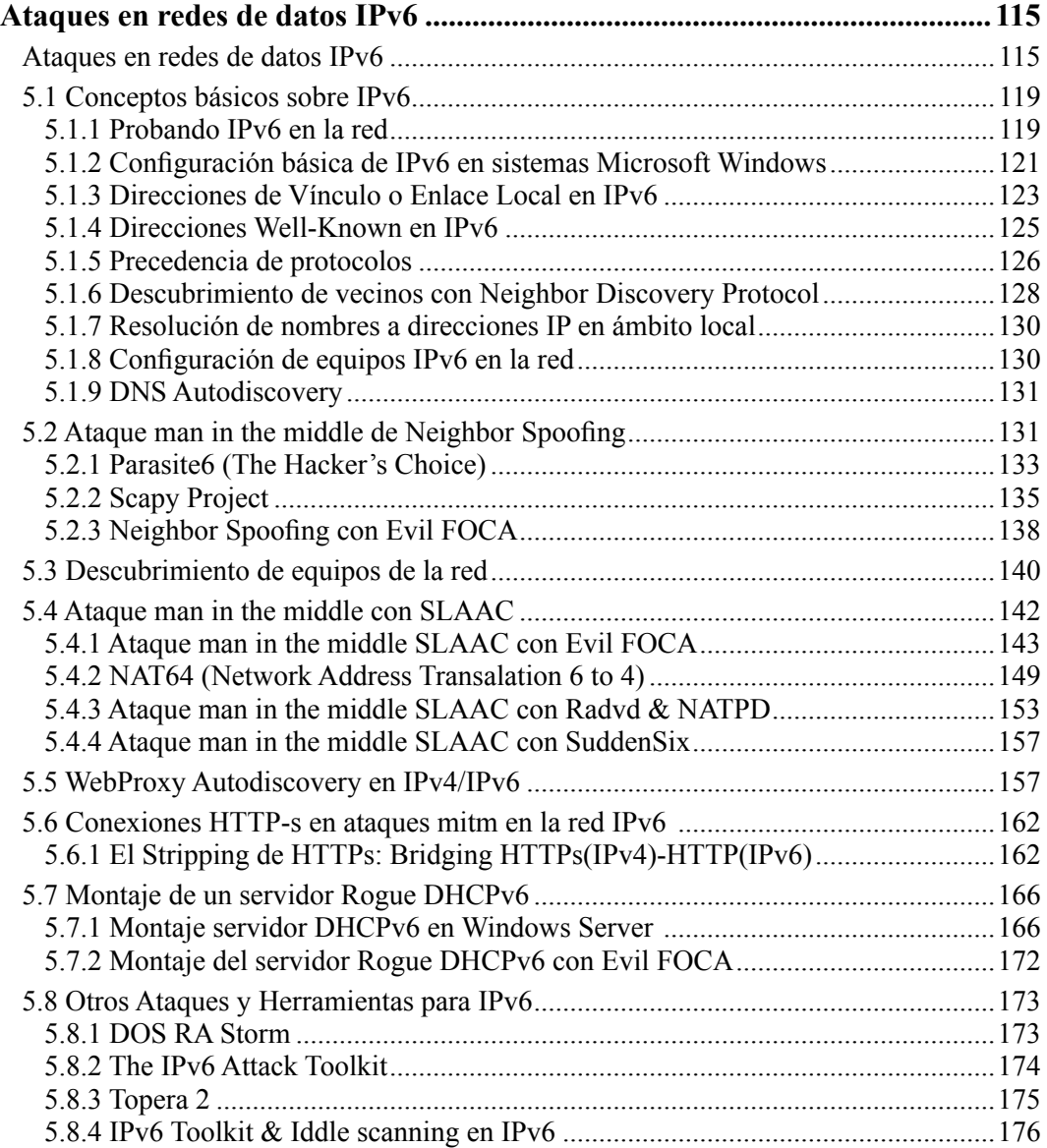

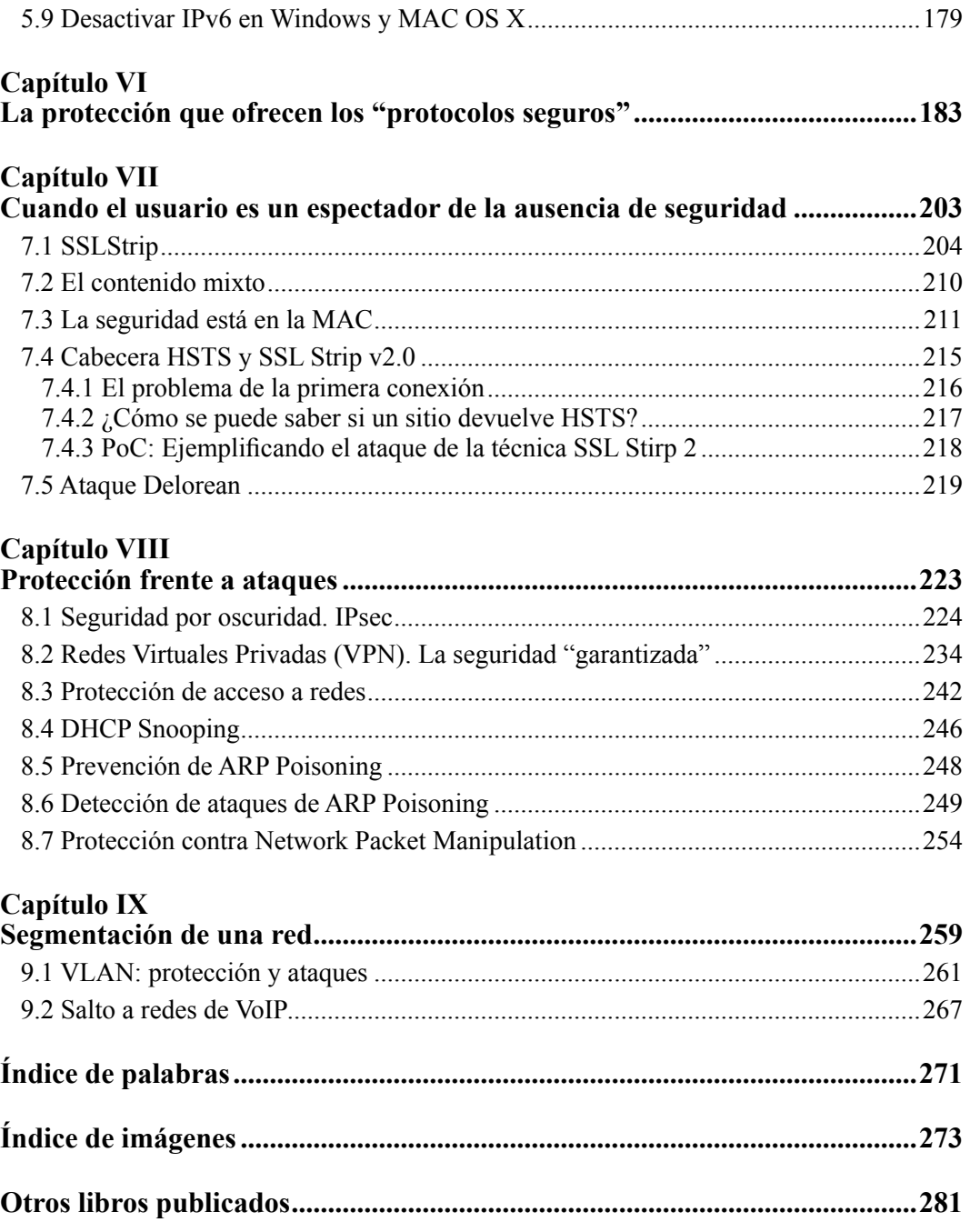